## Wi-Fi

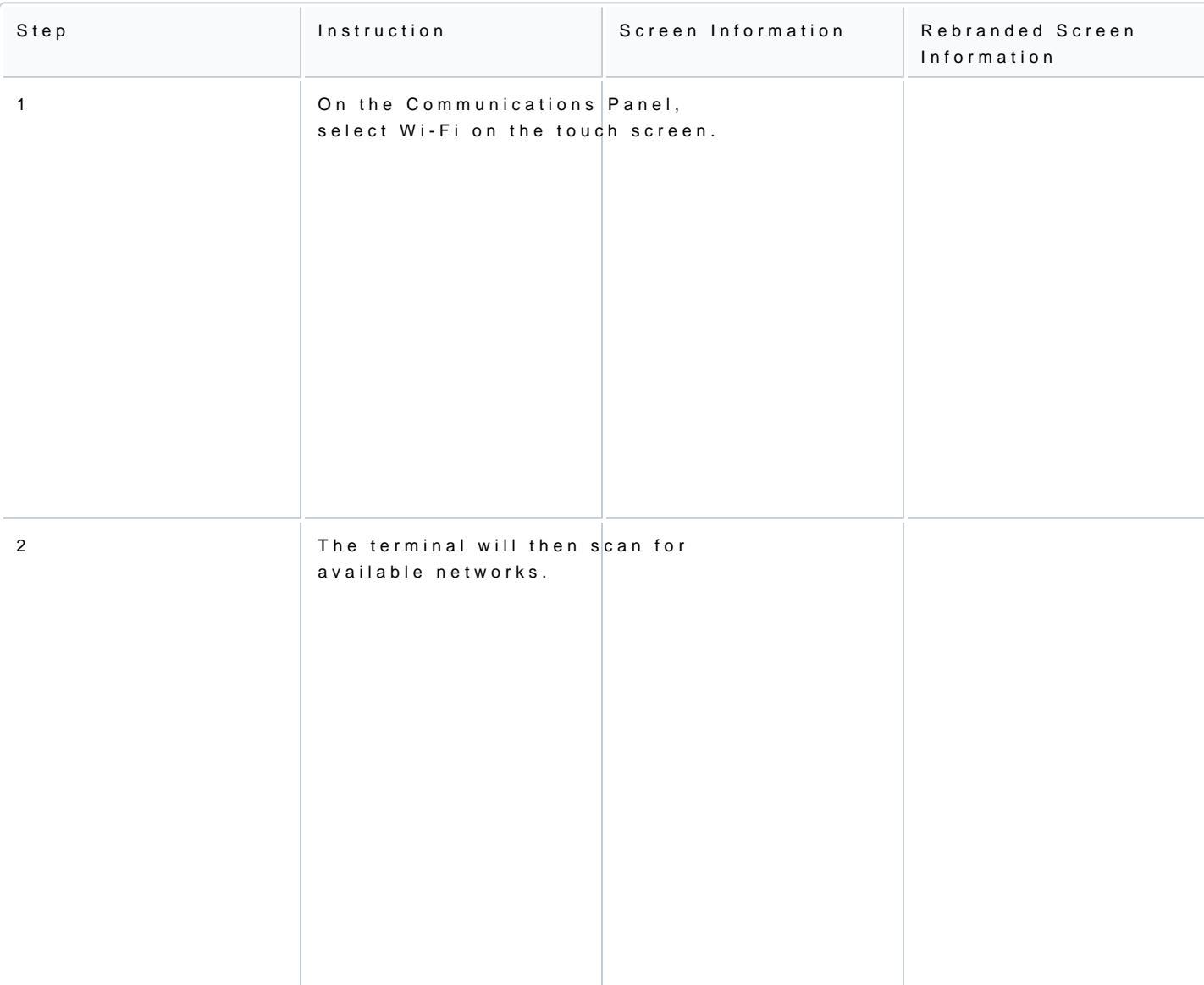

The following chapter provides instructions on how to configure the Wi-Fi connection on the V240m or V200 V200c).

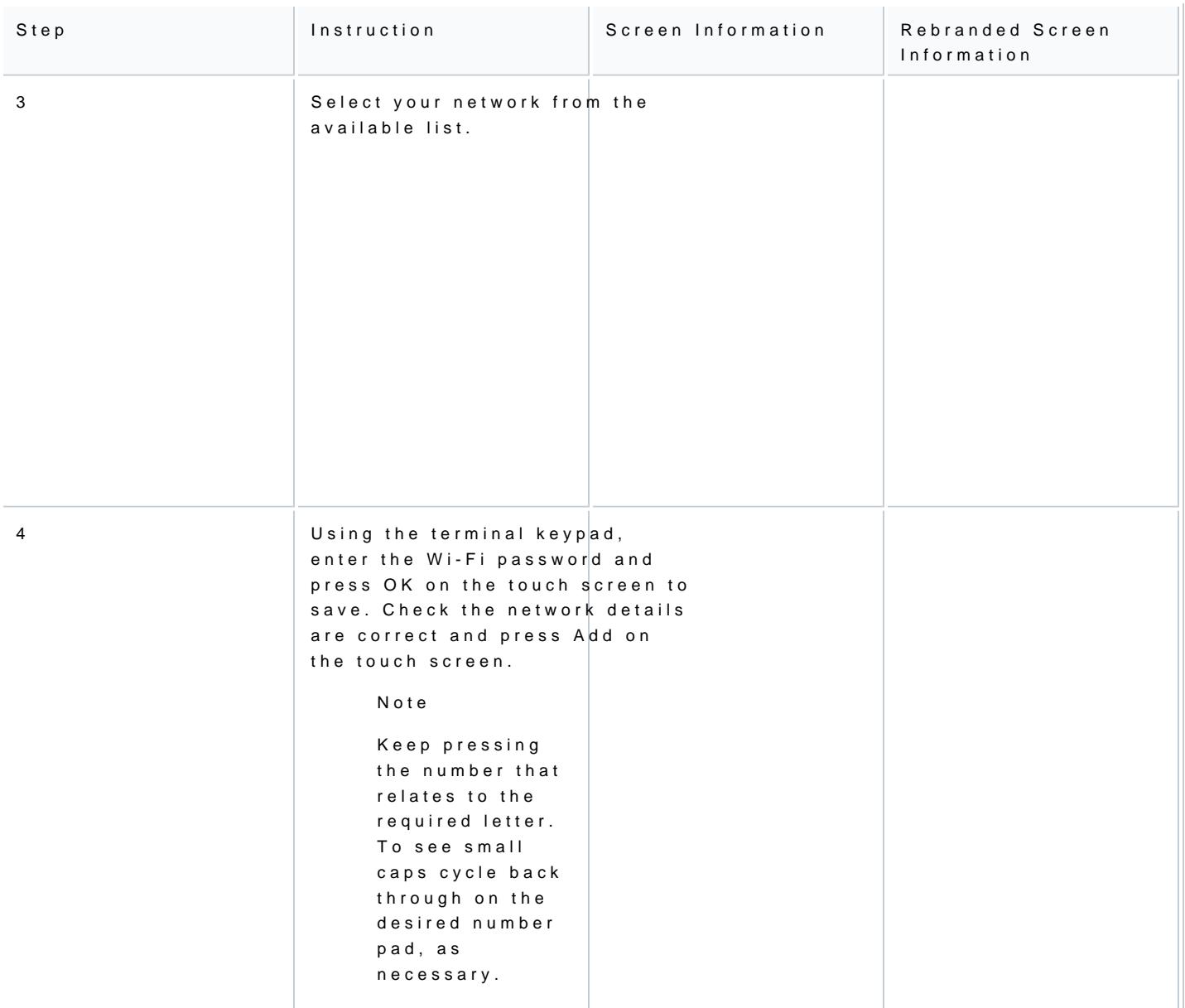

![](_page_2_Picture_58.jpeg)